# Lecture 4-5 Transformations, Projections, and Viewing

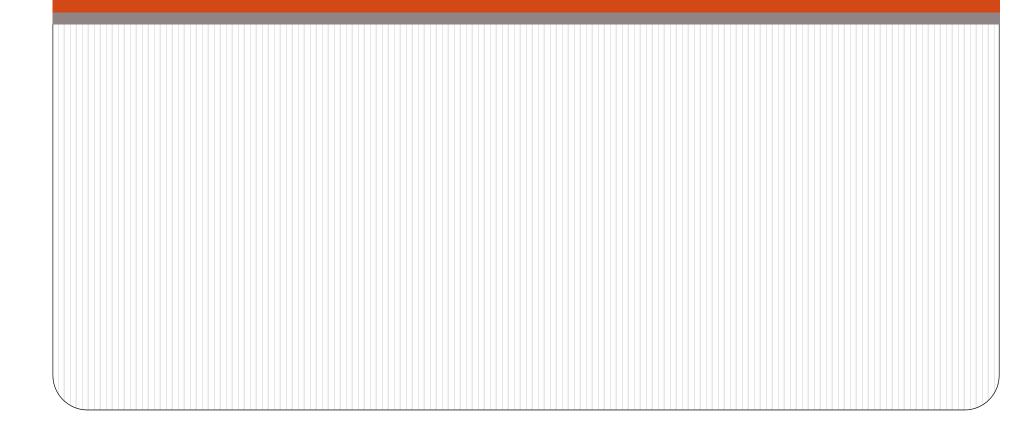

## Matrices for 3D Transformations

- □ 3D transformations → 4 by 4 matrices, using homogeneous coordinates
  - □ A point  $(x,y,z) \rightarrow$  points (Wx, Wy, Wz, W), or (x/W, y/W, z/W, 1)
  - $\square$  W=0  $\rightarrow$  corresponds to the point at infinity
- 3D Translation and Scaling are extended from 2D case straightforwardly.
- As for Rotation:

```
The positive direction of 3D Rotations in right-handed system:
positive rotations = when looking from a positive axis toward the
origin, a 90 degree counterclockwise rotation will transform one
positive axis into the other, according to the following table:
```

```
Rotation axis = x \rightarrow positive rotation is from y to z
```

| axıs = y → | from z to x |
|------------|-------------|
| axis = z → | from x to y |

## Matrices for 3D Transformations

- 3D Rotation:
  - Previous 2D rotation  $\begin{bmatrix} x'\\y' \end{bmatrix} = \begin{bmatrix} \cos\theta & -\sin\theta\\ \sin\theta & \cos\theta \end{bmatrix} \begin{bmatrix} x\\y \end{bmatrix}$  can be treated as a 3D rotation about z axis
  - i.e.  $\begin{bmatrix} x' \\ y' \\ z' \\ 1 \end{bmatrix} = \begin{bmatrix} \cos\theta & -\sin\theta & 0 & 0 \\ \sin\theta & \cos\theta & 0 & 0 \\ 0 & 0 & 1 & 0 \\ 0 & 0 & 0 & 1 \end{bmatrix} \begin{bmatrix} x \\ y \\ z \\ 1 \end{bmatrix}$
  - Rotation matrices about x and y axes:  $R_x(\theta) = \begin{bmatrix} 1 & 0 & 0 & 0 \\ 0 & \cos\theta & -\sin\theta & 0 \\ 0 & \sin\theta & \cos\theta & 0 \\ 0 & 0 & 0 & 1 \end{bmatrix} \quad R_y(\theta) = \begin{bmatrix} \cos\theta & 0 & \sin\theta & 0 \\ 0 & 1 & 0 & 0 \\ -\sin\theta & 0 & \cos\theta & 0 \\ 0 & 0 & 0 & 1 \end{bmatrix}$
  - 1. All these basic transformation matrices have inverse, therefore any affine transformation composed by them does too.
  - 2. Any number of rotation, scaling, and translation matrices can be multiplied together. The result always has the form:

$$M = \begin{bmatrix} r_{11} & r_{12} & r_{13} & t_x \\ r_{21} & r_{22} & r_{23} & t_y \\ r_{31} & r_{32} & r_{33} & t_z \\ 0 & 0 & 0 & 1 \end{bmatrix}$$

## Transforming lines and planes

Each transformation matrix applies on vectors, or individual points.

- Transforming lines by transforming the endpoints
- □ Transforming triangles by transforming the three vertices.
- □ Transforming planes (represented using N=[A B C D]<sup>T</sup>, and defined through {P|N•P=0} ) by transforming its normal.

### **Composition of 3D Transformations**

**Example:** A common situation when we setup a local 3D coordinate system.

Given the directed line segments  $P_1P_2$  and  $P_1P_3$  in (a), find the transformation to transform it to their ending positions in (b):  $P_1$  at the origin,  $P_1P_2$  on positive z-axis, and  $P_1P_3$  in the positive y axis half of the (y,z) plane

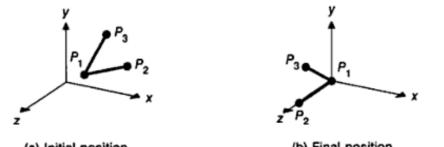

(a) Initial position

(b) Final position

Transforming  $P_1$ ,  $P_2$ , and  $P_3$  from their initial (a) to their final (b) position.

Show two ways to solve it:

(1) Apply a sequential primitive transformations: translation + rotations...

(2) Using the properties of orthogonal matrices

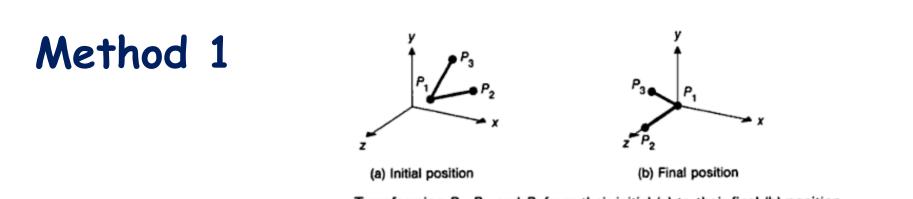

Transforming  $P_1$ ,  $P_2$ , and  $P_3$  from their initial (a) to their final (b) position.

- 1. Translate  $P_1$  to the origin
- 2. Rotate about the y-axis  $\rightarrow P_1P_2$  lies in the (y,z) plane
- 3. Rotate about the x-axis  $\rightarrow P_1P_2$  lies on the z-axis
- 4. Rotate about the z-axis  $\rightarrow P_1P_3$  lies in the (y,z) plane

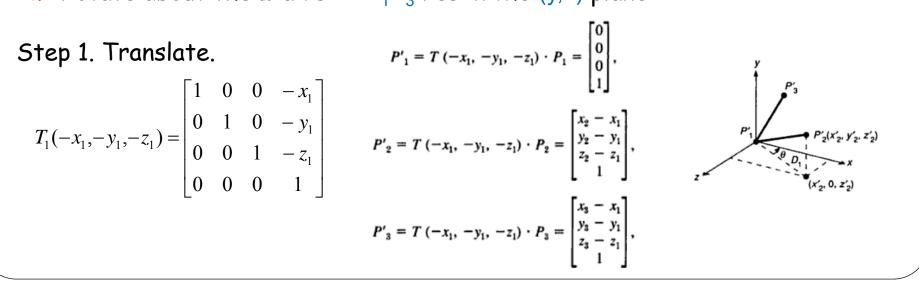

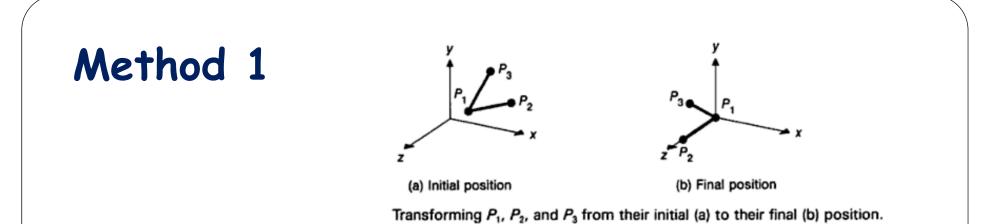

- 1. Translate  $P_1$  to the origin
- 2. Rotate about the y-axis  $\rightarrow P_1P_2$  lies in the (y,z) plane
- 3. Rotate about the x-axis  $\rightarrow P_1P_2$  lies on the z-axis
- 4. Rotate about the z-axis  $\rightarrow P_1P_3$  lies in the (y,z) plane

Step 2. Need to rotate about y-axis by  $-(90-\theta)=(\theta-90)$ 

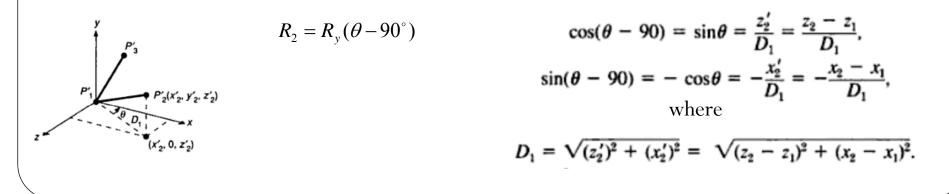

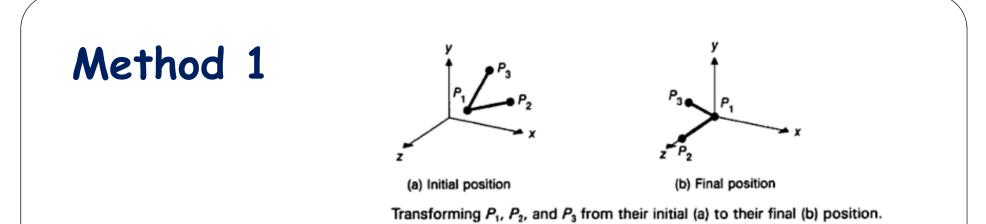

- 1. Translate  $P_1$  to the origin
- 2. Rotate about the y-axis  $\rightarrow P_1P_2$  lies in the (y,z) plane
- 3. Rotate about the x-axis  $\rightarrow P_1P_2$  lies on the z-axis
- 4. Rotate about the z-axis  $\rightarrow P_1P_3$  lies in the (y,z) plane

Step 3. Need to rotate about x-axis by  $\Phi$ 

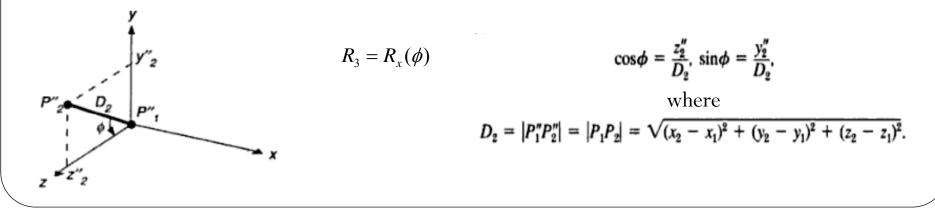

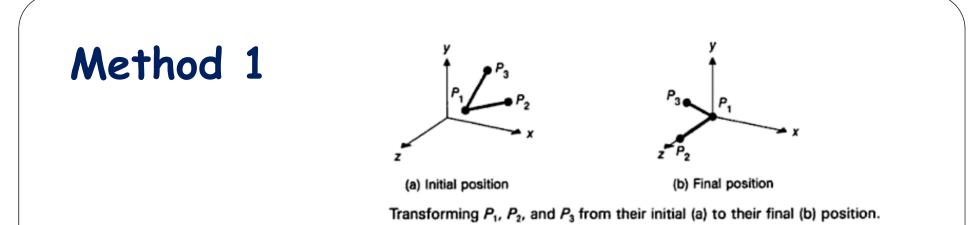

1. Translate  $P_1$  to the origin

p"

- 2. Rotate about the y-axis  $\rightarrow P_1P_2$  lies in the (y,z) plane
- 3. Rotate about the x-axis  $\rightarrow P_1P_2$  lies on the z-axis
- 4. Rotate about the z-axis  $\rightarrow P_1P_3$  lies in the (y,z) plane

Step 4. Need to rotate about z-axis by a

$$R_4 = R_z(\alpha)$$
  
 $\cos \alpha = y_3'''/D_3, \quad \sin \alpha = x_3'''/D_3, \quad D_3 = \sqrt{x_3'''^2 + y_3'''^2}$ 

So the final composited transformation is:  $R_{i}(\alpha) \cdot R_{i}(\phi) \cdot R_{j}(\theta - 90) \cdot T(-x_{1}, -y_{1}, -z_{1})$ 

# Method 2

A generally useful quicker way to get the rotation matrix.

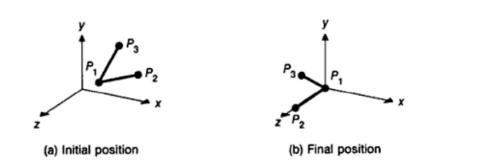

Transforming  $P_1$ ,  $P_2$ , and  $P_3$  from their initial (a) to their final (b) position.

To obtain the <u>rotation matrix</u> R using the properties of orthogonal matrices

- 1) Each row is a unit vector
- 2) Each row is perpendicular to the other
- 3) R's transpose is its inverse matrix
- 4) The i<sup>th</sup> row (except the last row) as a vector, will be rotated by  $R(\theta)$  to lie on the positive axis  $e_i$

If R rotates a normalized vector v to  $e_i$ , then its i<sup>th</sup> row is v<sup>T</sup>

1. we want to rotate  $P_1P_2$  to "+z"-axis, so the 3rd row should be the normalized  $P_1P_2$ :  $R_z = [r_{1z} \quad r_{2z} \quad r_{3z}]^T = \frac{P_1P_2}{[P_1P_2]}$ .

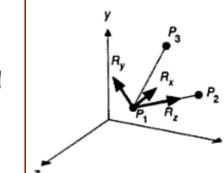

2.  $R_x$  unit vector is perpendicular to the plane of  $P_1$ ,  $P_2$  and  $P_3$ , and will rotate into the "+x"-axis, so the 1<sup>st</sup> row:

$$R_{x} = [r_{1x} \quad r_{2x} \quad r_{3x}]^{\mathrm{T}} = \frac{P_{1}P_{3} \times P_{1}P_{2}}{|P_{1}P_{3} \times P_{1}P_{2}|}$$

3. Finally:

$$R_y = [r_{1y} \quad r_{2y} \quad r_{3y}]^{\mathrm{T}} = R_z \times R_x$$

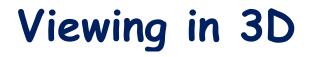

2D shapes → window clip, translate, scale, translate → 2D viewport
3D shapes → projection → 2D viewport
(view volume clip → projection → 2D transform)

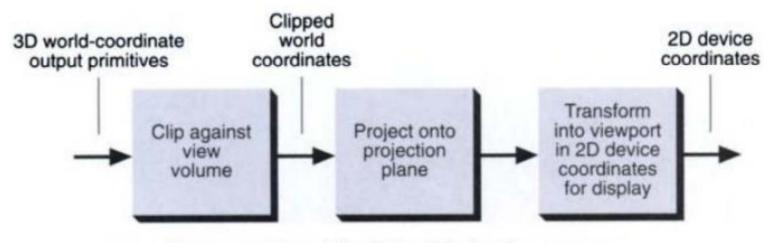

Conceptual model of the 3D viewing process.

# Projections

#### Generally:

 $\Box$ Projections transform points in a n-D coordinate system into points in a m-D coordinate system (m<n)

□Computer Graphics has long been used for studying n-D objects by projecting them into lower dimensional (especially, 2D) space.

Noll, M., "A Computer Technique for Displaying N-dimensional hyperobjects", CACM, 10(8), Aug. 1967, 469-473.

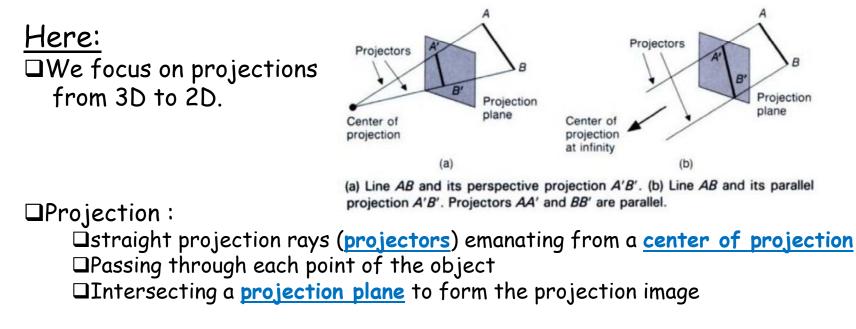

# **Classification of Projections**

#### General Classification:

We deal with planar geometric projections

□Non-planar projection: the projection plane is a curved surface (e.g. many cartographic projections)

Non-geometric projection: the projection rays are curved (e.g. the Omnimax film)

#### Planar Geometric Projections:

Parallel projection: projection center is infinitely far away

Iso that all projectors are parallel

We only need to specify direction of projection

Perspective projection: projection center is finite distance away

DNeed to specify projection center

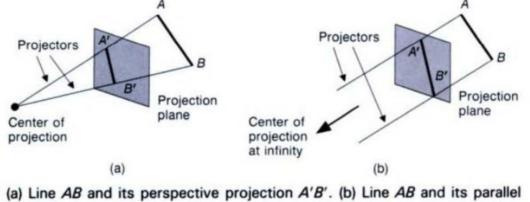

projection A'B'. Projectors AA' and BB' are parallel.

# **Classification of Projections**

General Classification:

Planar Geometric Projections:

□Perspective projection:

Visually: perspective foreshortening (the object size varies inversely with the distance from the projection center), similar to human visual system

□Measurement:

□not good for recording exact shape,

Dangles are preserved only on those faces of the object parallel to the projection plane,

Dparallel lines generally are not projected to be parallel

□Parallel projection:

□Visually : less realistic

□Measurement:

□good for exact measurement,

Dparallel lines remain parallel,

Dangles only preserved on faces that are parallel to the projection plane

For more detailed discussions, check: Carlbom, I. and J. Paciorek, "Planar Geometric Projections and Viewing Transformations", Computing Surveys, 10(4), Dec. 1978, pp. 465-502.

# **Perspective Projections**

Any set of parallel lines, that are not parallel to the projection plane, converge to a vanishing point.

Axis vanishing point: if the set of lines that converges is parallel to one of the three principal axes

There are at most three such points

 $\Box$ e.g. if the projection plane cuts only the z-axis, then only the z axis has a principal vanishing point (lines parallel to either x or y axes have no vanishing point)

Perspective projections are categorized by # of principal vanishing pts (i.e. by the # of axes the projection plane cuts)

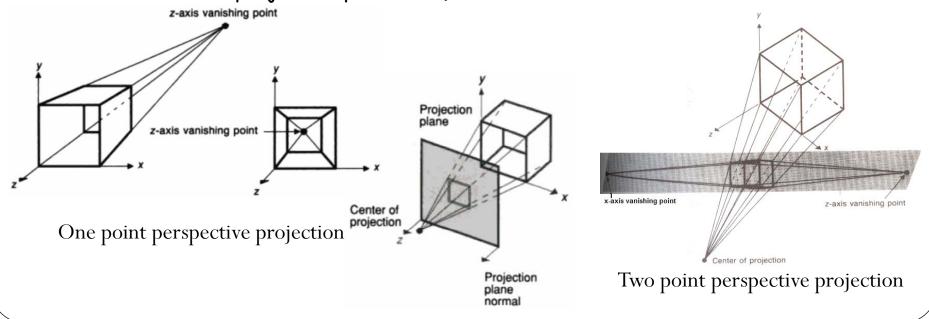

## **Parallel Projections**

□Categorized into two types, depending on the relation between (1) the direction of projection and (2) the normal to the projection plane:

**Orthographic parallel projections:** (1) and (2) have the same direction

Doblique parallel projections: (1) and (2) have different directions

#### Orthographic Parallel projections:

Front, top, side-elevation projections:
 Often used in engineering drawings
 Distances and angles can be measured
 But...

Axonometric orthographic projections:
 oProjections not normal to a principal axis
 oParallelism of lines preserved, angles not preserved
 oDistances can be measured along each principal axis (with different scales)

•A commonly used type: isometric projection

 $\rightarrow$  projction direction makes equal angles with each axis

(e.g. direction (1,1,1), every axis pair looks like 120 degree)

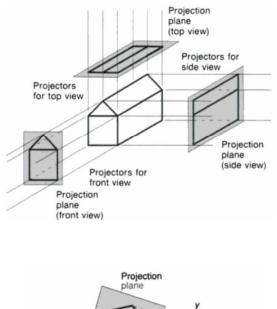

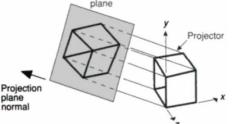

# Parallel Projections (cont.)

□Categorized into two types, depending on the relation between (1) the direction of projection and (2) the normal to the projection plane:

Orthographic parallel projections: (1) and (2) have the same direction
 Obligue parallel projections: (1) and (2) have different directions

#### **Oblique Parallel projections:**

□Cavalier projections: Projection direction makes a 45° angle with the projection plane Result: line perpendicular to the projection plane preserves length, no foreshortening 2 examples, right middle 2 figs. direction:  $(\sqrt{2}/2, \sqrt{2}/2, -1)$  and  $(\sqrt{3}/2, 1/2, -1)$ projection plane: z=0 plane □Cabinet projections: Projection direction makes a 63.4° angle with the projection plane Result: line perpendicular to the projection plane has half length Uvisually more realistic, right bottom 2 figs direction:  $(\sqrt{2}/4, \sqrt{2}/4, -1)$  and  $(\sqrt{3}/4, 1/4, -1)$ projection plane: the z=0 plane

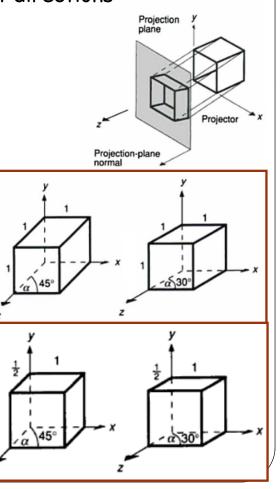

## Planar Geometric Projections

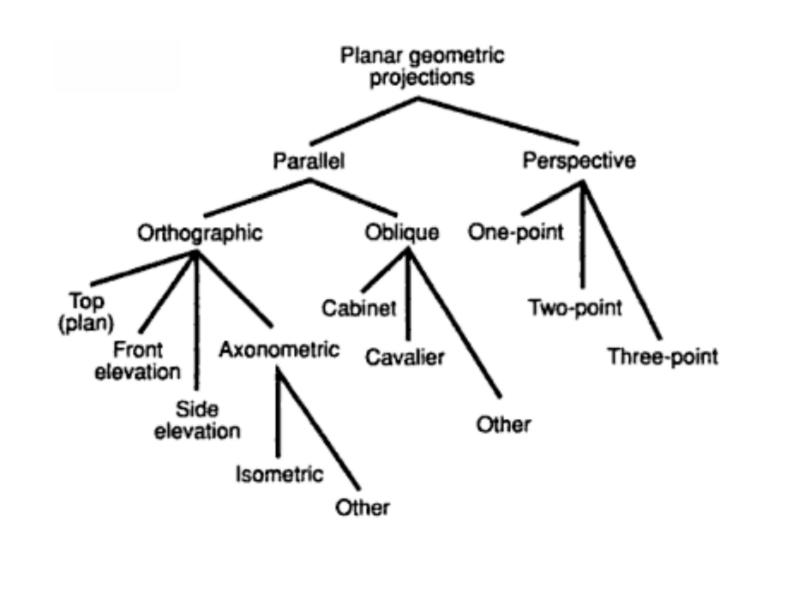

## Specifying an 3D View

3D viewing = view volume clip  $\rightarrow$  projection  $\rightarrow$  2D transformation

- 2. A window on the view plane
  □Contents projected outside of the window is not shown
  □Defined by a min and max window coordinates along two axes

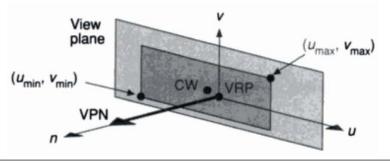

## Specifying an 3D View

3. The center and direction of projection (DOP)
Defined by a projection reference point (PRP) + an indicator of the projection type
If the projection type is "perspective", then PRP is the center of projection (COP)
If the projection type is "parallel", then the DOP is from the DOP to center of the projection type is "parallel", then the DOP is from the DOP to center of the projection and projection type is "parallel".

PRP to center of the window on view plane (CW) (CW might not be VRP, depending on max/min of (u,v))

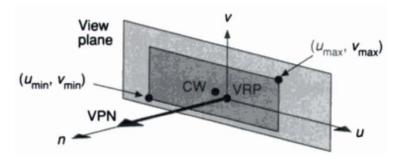

#### **View Volume**

The View volume bounds that portion of the world that is to be clipped out and projected onto the view plane.

- □ For perspective projections:
  - □ view volume → semi-infinite pyramid with apex at the PRP and edges passing through the corners of the window
  - Positions behind the center of projection are not projected
- □ For parallel projections:
  - ☑ View volume → infinite parallelepiped with sides parallel to the direction of projection (direction from the PRP to the center of the window)
- □ Limiting the view volume (for both projection types)
  - To eliminate extraneous objects
  - □ To eliminate unnecessary computation
    - e.g. displaying distant objects in perspective projections
  - setup a front clipping plane and back clipping plane, specified by the signed quantities front distance (F) and back distance (B)

#### **3D View Port**

Now we have the view volume (decided by PRP, VRC system, window range u and v, F and B)

To map all contents onto the display surface:

- Map the view volume to the viewport rectangular window with a z-depth
  - □ front (back) clipping plane  $\rightarrow z_{max}(z_{min})$
  - $\Box$  u<sub>min</sub> (u<sub>max</sub>)side of the view volume  $\rightarrow x_{min}$  (x<sub>max</sub>) plane
  - $\Box$  v<sub>min</sub> (v<sub>max</sub>)side of the view volume  $\rightarrow$  y<sub>min</sub> (y<sub>max</sub>) plane
- To display images for all points after their projections, simply discard the z-component
- For visible surface detection: the hidden surface removal simply uses the z-component to determine which primitives are closer to viewer and should be visible

### Matrix for Planar Geometric Projections

Start from the simplest cases:

- A perspective projection whose projection plane is normal to z-axis at z=d
- □ A parallel projection whose projection plane is the z=0 plane
- → Each projection can be defined as a 4 by 4 matrix (coherent with other transformation matrices)

...Later more general cases will be transformed to these cases.

#### Case 1. Perspective Projection

Case 1.1: projection plane at z=d, projection center at the origin, a point P(x,y,z) to be projected onto it as  $P_p(x_p, y_p, z_p=d)$ 

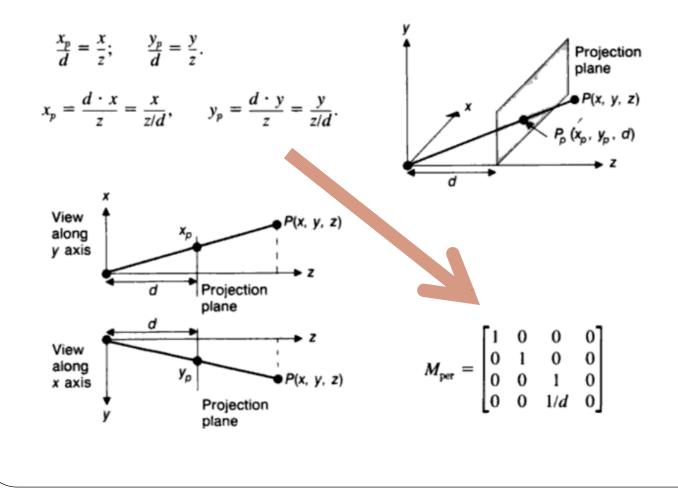

#### Case 1. Perspective Projection

Case 1.2: projection plane at z=0, the center of projection at z=-d, a point P(x,y,z) to be projected onto it as  $P_p(x_p, y_p, z_p=0)$ 

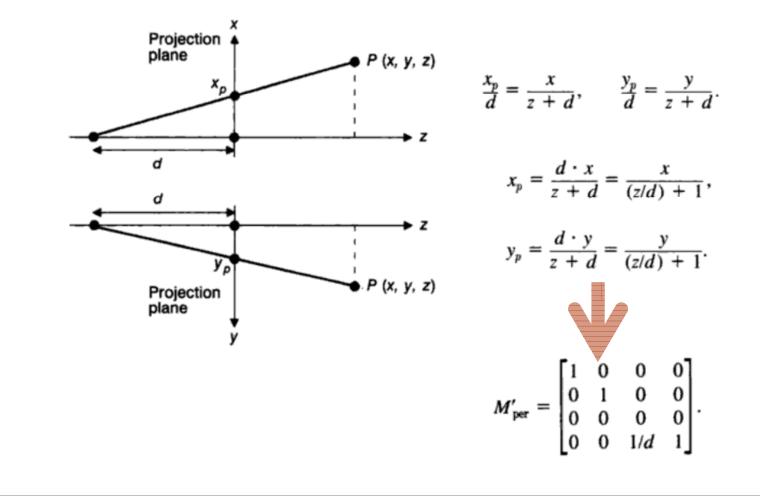

## Case 2. Parallel Projection

Case 2.1: orthographic projection onto projection plane at z=0

$$x_p = x, \quad y_p = y, \quad z_p = 0.$$

$$M_{\rm ort} = \begin{bmatrix} 1 & 0 & 0 & 0 \\ 0 & 1 & 0 & 0 \\ 0 & 0 & 0 & 0 \\ 0 & 0 & 0 & 1 \end{bmatrix}.$$

### Case 3. A More General Projection

Case 3.1: a perspective projection  $P(x,y,z) \rightarrow P_p(x_p, y_p, z_p)$ 

projection plane is perpendicular to z axis

x or y

- □ the center of projection (COP) has the distance Q from the point  $(0,0,z_p)$
- $\Box$  the direction from (0,0,z<sub>p</sub>) to COP is the normalized (d<sub>x</sub>, d<sub>v</sub>, d<sub>z</sub>)

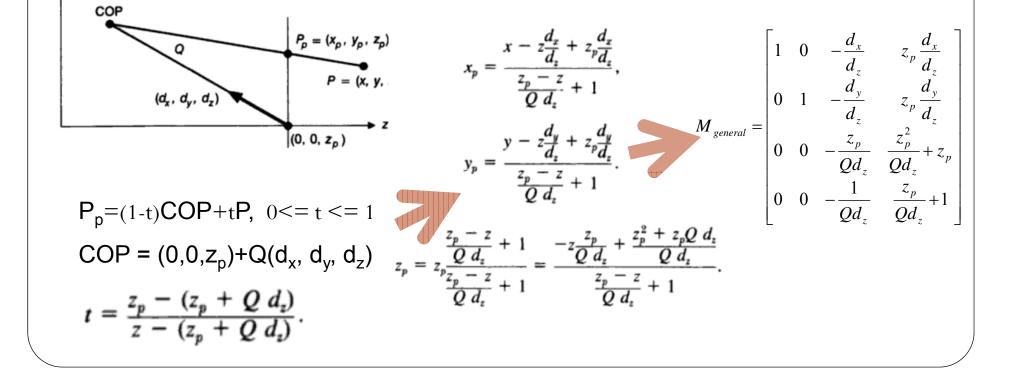

### Case 3. A More General Projection

Case 3.2: a parallel projection but not orthographic

 $\Box$  Cavalier and Cabinet projection onto the (x,y) plane, with  $\alpha$  angle shown below.

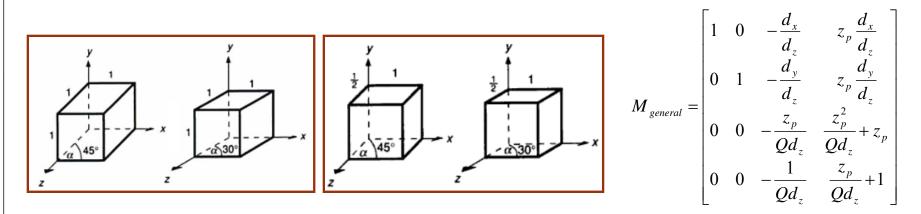

|                    | Z <sub>p</sub> | Q        | d <sub>x</sub> | d <sub>y</sub> | d <sub>z</sub> |
|--------------------|----------------|----------|----------------|----------------|----------------|
| Cavalier<br>(left) | 0              | Infinity | cosa           | sinα           | -1             |
| Cabinet<br>(right) | 0              | Infinity | (cosα)/2       | (sina)/2       | -1             |

#### Case 3. A More General Projection

Therefore, this is a general representation (for projection plane z=0, ... etc):

The following table includes previously derived projection matrixes.

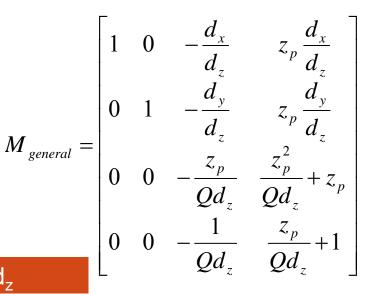

|                   | Z <sub>p</sub> | Q        | d <sub>x</sub> | d <sub>y</sub> | d <sub>z</sub> |
|-------------------|----------------|----------|----------------|----------------|----------------|
| Mcavalier         | 0              | Infinity | cosα           | sinα           | -1             |
| Mcabinet          | 0              | Infinity | (cosα)/2       | (sosα)/2       | -1             |
| Mort              | 0              | Infinity | 0              | 0              | -1             |
| M <sub>per</sub>  | d              | d        | 0              | 0              | -1             |
| M' <sub>per</sub> | 0              | d        | 0              | 0              | -1             |

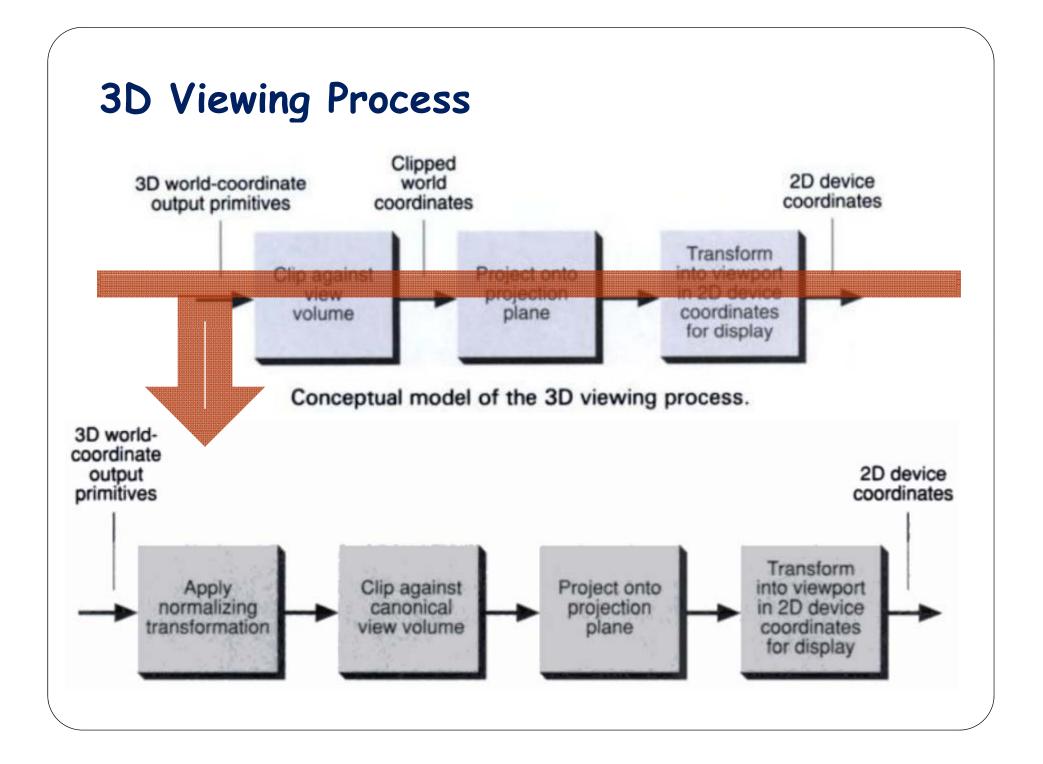

#### **Implementing Planar Geometric Projections**

For Computational efficiency!

Certain view volumes are easier to clip against (canonical view volumes):

□ For parallel-projection view volume:

(x,y,z) in {([-1,1],[-1,1],[-1,0])}

□ For perspective-projection view volume:

(x,y,z) in {[-z, z],[-z,z], [-z<sub>min</sub>, -1]}

Normalizing transformations  $N_{\text{par}}$  and  $N_{\text{per}}$ 

transform an arbitrary view volume into the canonical view volumes

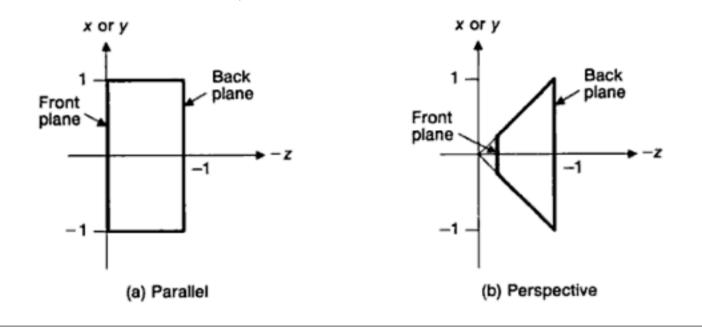

#### Normalizing Transformation Matrix N<sub>par</sub>

Derive N<sub>par</sub> for the most general case  $\rightarrow$  the oblique parallel projection General Pipeline:

- 1. Translate the VRP to the origin
- 2. Rotate VRC : the (u,v,n)-axis (VPN)  $\rightarrow$  (x,y,z)-axis
- 3. Shear : the direction of projection (DOP)  $\rightarrow$  z-axis
- 4. Translate and scale into the parallel-projection canonical view volume

View-orientation matrix  $\leftarrow$  step 1, 2 View-mapping matrix  $\leftarrow$  step 3,4

#### Example (see the figure in the next page)

- 1. Translation T(-VRP)
- 2. Rotation R(vectors  $u,v,n \rightarrow x,y,z$ )

3. DOP = CW - PRP = 
$$\begin{bmatrix} \frac{u_{max} + u_{min}}{2} & \frac{v_{max} + v_{min}}{2} & 0 & 1 \end{bmatrix}^T - [prp_u & prp_v & prp_n & 1 \end{bmatrix}^T \begin{bmatrix} 1 & 0 & shx_{par} & 0 \end{bmatrix}^T$$

The shear :  $Sh_{xy}(shx_{par}, shy_{par}) \longrightarrow SH_{xy}(shx_{par}, shy_{par}) = \begin{vmatrix} 0 & 1 & shy_{par} & 0 \\ 0 & 0 & 1 & 0 \end{vmatrix}$ 

4. Translation: 
$$T_{par} = T(-\frac{u_{max} + u_{min}}{2}, -\frac{v_{max} + v_{min}}{2}, -F)$$
  
and Scaling:  $S_{par} = S(\frac{2}{u_{max} - u_{min}}, \frac{2}{v_{max} - v_{min}}, \frac{1}{F - B})$   
 $shx_{par} = -\frac{dop_x}{dop_z}, shy_{par} = -\frac{dop_y}{dop_z}$ 

# Normalizing Transformation Matrix N<sub>par</sub> (d) (a) VUP VUP (e) (b) (C)

#### Normalizing Transformation Matrix N<sub>per</sub>

General Pipeline:

- 1. Translate the VRP to the origin
- 2. Rotate VRC : the (u,v,n)-axis (VPN)  $\rightarrow (x,y,z)$ -axis
- 3. Translate : COP (given by PRP)  $\rightarrow$  origin
- 4. Shear : the center line of the view volume  $\rightarrow z$  axis
- 5. Scale into the canonical view volume

#### Example

- 1. Same as  $N_{par}$
- 2. Same as  $N_{par}$
- 3. T(-PRP)

4. Center line = CW - PRP= 
$$\begin{bmatrix} u_{max} + u_{min} & v_{max} + v_{min} \\ 2 & 0 \end{bmatrix}^T - \begin{bmatrix} prp_u & prp_v & prp_n \end{bmatrix}^T$$
  
 $\rightarrow$  Shear (same as N<sub>par</sub>)

5. Scaling: 
$$S_{per} = S\left(\frac{2vrp'_{z}}{(u_{max} - u_{min})(vrp'_{z} + B)}, \frac{2vrp'_{z}}{(v_{max} - v_{min})(vrp'_{z} + B)}, \frac{-1}{vrp'_{z} - B}\right)$$

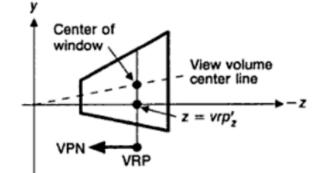

#### Clipping Against a Canonical View Volume

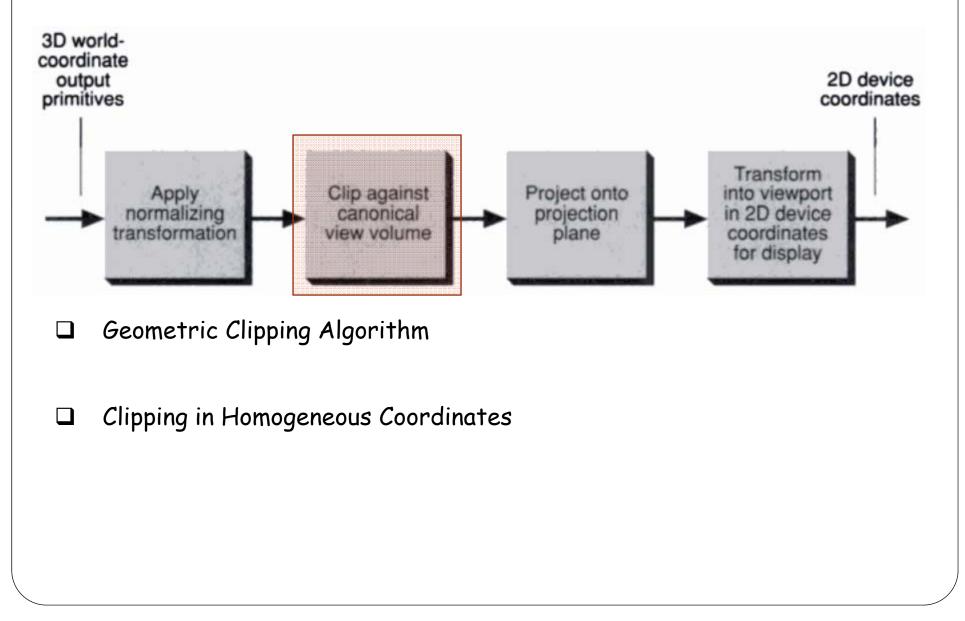

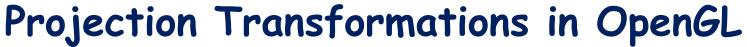

Perspective Projection

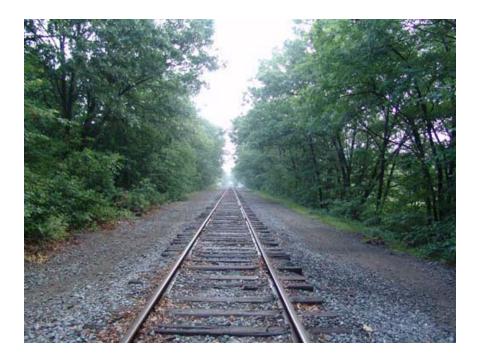

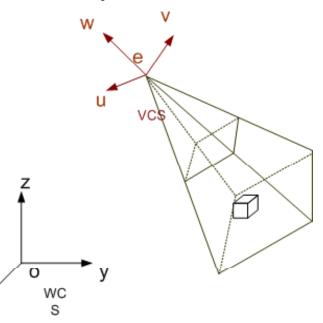

Viewing Coordinate System (VCS)

# Projection Transformations in OpenGL (cont.)

- Perspective Projection
  - void glFrustum(double left, double right, double bottom, double top, double near, double far);

 void gluPerspective(double fovy, double aspect, double near, double far);

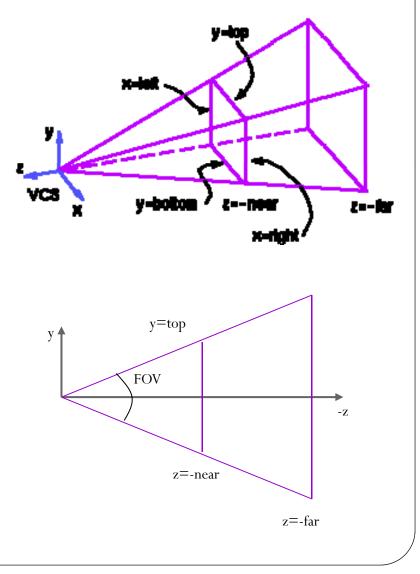

## Projection Transformations in OpenGL (cont.)

#### • Orthographic Projection

- void glOrtho(GLdouble left, GLdouble right, GLdouble bottom, GLdouble top, GLdouble zNear, GLdouble zFar);
- void gluOrtho2D( GLdouble left, GLdouble right, GLdouble bottom, GLdouble top);

#### • Routines:

- First, put: glMatrixMode(GL\_PROJECTION); glLoadIdentity();
- Then, put one of: glFrustrum/gluPerspective or glOrtho

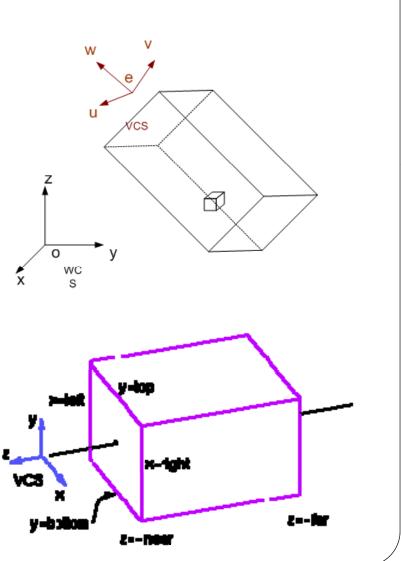